## **Pedido de ressarcimento de passagens rodoviárias**

O ressarcimento de passagens rodoviárias será concedido apenas nos deslocamentos para fora da sede funcional, exceto quando caracterizada locomoção urbana.

No pedido de diária deve ser informado o tipo de transporte "Ônibus", e o pedido de ressarcimento das passagens deve ser solicitado na prestação de contas.

Os dados da passagem (número do bilhete, trajeto e valor) são informados na aba **"Ressarcimento de**  passagens rodoviárias", no vinculado "Prestação de Contas". Ao clicar em Criar será apresentado campo para preenchimento dos dados. Deve ser criada uma linha para cada bilhete a ser ressarcido.

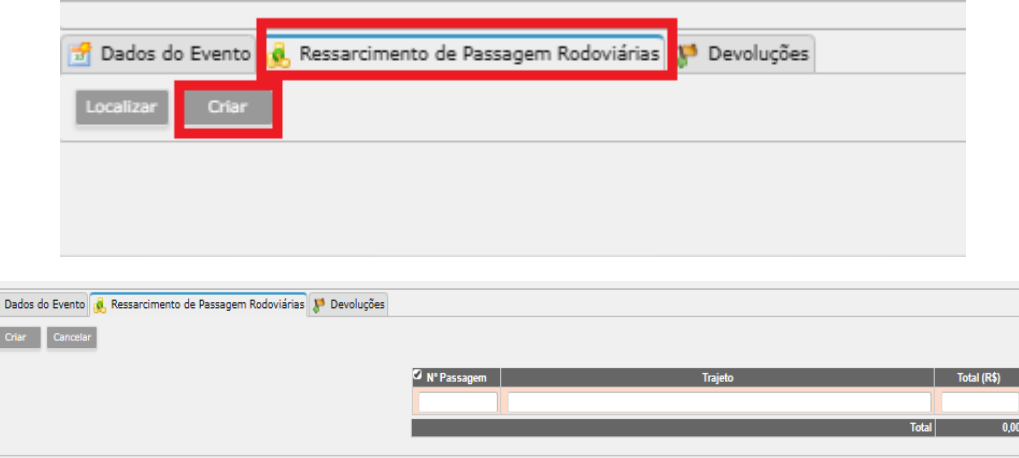

ï

A cópia dos bilhetes de embarque deve ser anexada no vinculado de **Anexação e Manutenção de Documentos.** 

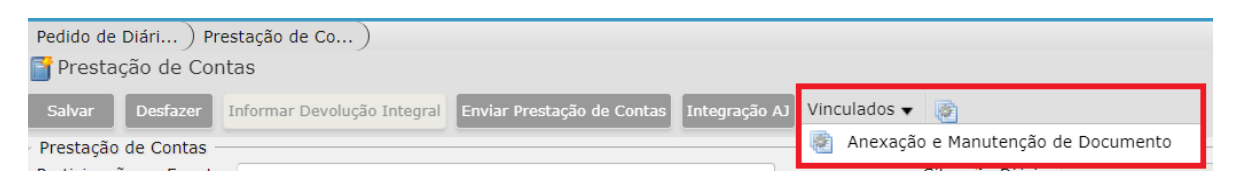

Para fins de ressarcimento deve ser apresentado documento fiscal (cupom fiscal da passagem ou bilhete de passagem eletrônico). Não é válido o comprovante de reserva/compra das passagens emitido por sites de venda de passagem para comprovação da despesa.

As passagens originais devem ser arquivadas pelo beneficiário juntamente com os demais comprovantes, e não devem ser enviadas por malote.